# **Abschlussprüfung Berufliche Oberschule 2017**

**Mathematik 12 Technik - A II - Lösung mit CAS**

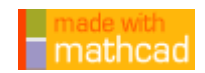

#### **Teilaufgabe 1.0**

Gegeben ist die reelle Funktion f mit  $f(x) = \frac{6 \cdot e^x}{2}$  $e^{2 \cdot x} + 1$  $m = \frac{1}{2}$  mit der maximalen Definitionsmenge **D<sub>f</sub>** = **IR**.

**Teilaufgabe 1.1 (3 BE)**  Bestimmen Sie das Verhalten der Funktionswerte von f für | x | → ∞. Geben Sie Art und Gleichung der Asymptote des Graphen von f an.

$$
\lim_{x \to -\infty} \frac{6 \cdot e^{x}}{e^{2 \cdot x} + 1} \to 0
$$

$$
\lim_{x \to \infty} \frac{6 \cdot e^{x}}{e^{2 \cdot x} + 1} \to 0
$$

waagrechte Asymptote:  $y = 0$ 

#### **Teilaufgabe 1.2 (3 BE)**

Untersuchen Sie den Graph von f auf Symmetrie zum Koordinatensystem.

CAS

zu zeigen:  $f(-x) - f(x) = 0$ 

$$
f(-x)-f(x)\rightarrow \frac{6\cdot e^{-\,x}}{e^{-\,2\cdot x}+1}-\frac{6\cdot e^{x}}{e^{2\cdot x}+1}\,\, \text{vereinfachen } \rightarrow 0
$$

⇒ Achsensymmetrie zur y-Achse

**Teilaufgabe 1.3 (8 BE)**

 Untersuchen Sie **ohne CAS** das Monotonieverhalten der Funktion f und ermitteln Sie damit Koordinaten und Art des Extrempunktes des Graphen von f.

[Mögliches Teilergebnis: 
$$
f'(x) = (6 \cdot e^x - 6 \cdot e^{3 \cdot x}) \cdot (e^{2 \cdot x} + 1)^{-2}
$$
]

$$
f'(x) = \frac{6 \cdot e^{x} \cdot (e^{2 \cdot x} + 1) - 6 \cdot e^{x} \cdot 2 \cdot e^{2 \cdot x}}{(e^{2 \cdot x} + 1)^{2}} = \frac{6 \cdot e^{3 \cdot x} + 6 \cdot e^{x} - 12 \cdot e^{3 \cdot x}}{(e^{2 \cdot x} + 1)^{2}} = \frac{6 \cdot e^{x} - 6 \cdot e^{3 \cdot x}}{(e^{2 \cdot x} + 1)^{2}}
$$
  

$$
f'(x) = 0 \quad \Leftrightarrow \quad 6 \cdot e^{x} - 6 \cdot e^{3 \cdot x} = 0 \quad \Leftrightarrow \quad 6 \cdot e^{x} \cdot (1 - e^{2 \cdot x}) = 0
$$

$$
\Leftrightarrow \quad 1 - e^{2 \cdot x} = 0 \qquad \Leftrightarrow \qquad e^{2 \cdot x} = 1 \qquad \Leftrightarrow \qquad x = \frac{1}{2} \cdot \ln(1) = 0
$$

 $\blacktriangleright$ 

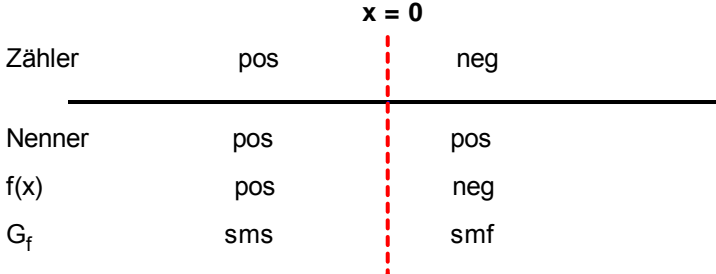

G<sub>f</sub> ist streng mon. steigend in **]**  $-\infty$ ; **0** ] und G<sub>f</sub> ist streng mon. fallend in **[0**;  $\infty$  [.

 $f(0) = 3$ 

⇒ (Absoluter) Hochpunkt: **H (0 | 3)**

#### **Teilaufgabe 1.4 (5 BE)**

Bestimmen Sie das Krümmungsverhalten des Graphen von f.

$$
f''(x):=\frac{d^2}{dx^2}f(x)
$$

$$
f''(x) \ge 0 \text{ auflösen }, x \rightarrow x \le \ln\left(\sqrt{2}-1\right) \vee \ln\left(\sqrt{2}+1\right) \le x
$$

G<sub>f</sub> ist linksgekrümmt in **x** ∈ ]  $-\infty$  ; l**n**( $\sqrt{2} - 1$ ) ] und in [ l**n**( $\sqrt{2} + 1$ ) ;  $\infty$  [.

$$
\mathsf{CAS}
$$

**CAS** 

 $f''(x) \le 0$  auflösen,  $x \rightarrow \ln(\sqrt{2}-1) \le x \le \ln(\sqrt{2}+1)$ 

 $G_f$  ist rechtsgekrümmt in  $\mathbf{x} \in [\ln(\sqrt{2}-1);\ \ln(\sqrt{2}+1)]$ 

 $\mathcal{L}_\text{max}$  , and the set of the set of the set of the set of the set of the set of the set of the set of the set of the set of the set of the set of the set of the set of the set of the set of the set of the set of the AP 2017, Mathematik Technik 12. Klasse, A II - Lösung mit CAS Seite 2 von 10

#### **Teilaufgabe 1.5 (4 BE)**

Der Graph von f besitzt zwei Wendepunktw W<sub>1</sub> und W<sub>2</sub>. Ermitteln Sie die Koordinaten dieser Punkte exakt.

$$
f''(x) = 0 \text{ auflösen}, x \rightarrow \begin{pmatrix} ln(\sqrt{2} + 1) \\ ln(\sqrt{2} - 1) \\ ln(1 - \sqrt{2}) \\ ln(-\sqrt{2} - 1) \end{pmatrix} = \begin{pmatrix} 0.881 & \text{Lösung} \\ -0.881 & \text{Lösung} \\ -0.881 + 3.142i & \text{keine Lösung} \\ 0.881 + 3.142i & \text{keine Lösung} \end{pmatrix}
$$

$$
x_1 := \ln(\sqrt{2} + 1) \qquad \qquad f\left(x_1\right) \rightarrow \frac{6\cdot\sqrt{2} + 6}{\left(\sqrt{2} + 1\right)^2 + 1} \text{ vereinfachen } \rightarrow \frac{3\cdot\sqrt{2}}{2}
$$

$$
x_2 \coloneqq \ln\bigl(\sqrt{2}-1\bigr) \qquad \qquad f\bigl(x_2\bigr) \to \frac{6\cdot \sqrt{2}-6}{\bigl(\sqrt{2}-1\bigr)^2+1} \text{ vereinfachen } \to \frac{3\cdot \sqrt{2}}{2}
$$

$$
\text{Wendepunkte: } \quad W_1 \left( \ln(\sqrt{2} + 1) \mid \frac{3\cdot\sqrt{2}}{2} \right) \qquad W_2 \left( \ln(\sqrt{2} - 1) \mid \frac{3\cdot\sqrt{2}}{2} \right)
$$

#### **Teilaufgabe 1.6 (7 BE)**

 Stellen Sie die Gleichungen der beiden Wendetangenten auf und berechnen Sie den Schnittwinkel φ der beiden Tangenten. Runden Sie auf zwei Nachkommastellen.

$$
f'(x):=\frac{d}{dx}f(x)
$$

Bestimmung der Wendetangente 1:

$$
f'(x_1) \rightarrow \frac{6\sqrt{2}+6}{(\sqrt{2}+1)^2+1} - \frac{12\cdot(\sqrt{2}+1)^3}{[(\sqrt{2}+1)^2+1]^2}
$$
 vereinfachen  $\rightarrow -\frac{3}{2}$ 

$$
f\left(x_{1}\right)\rightarrow\frac{6\cdot\sqrt{2}+6}{\left(\sqrt{2}+1\right)^{2}+1}\text{ vereinfachen }\rightarrow\frac{3\cdot\sqrt{2}}{2}
$$

$$
t_1(x) := \frac{-3}{2} \cdot (x - x_1) + \frac{3 \cdot \sqrt{2}}{2}
$$
  
  $t_1(x)$  vereinfachen  $\rightarrow \frac{3 \cdot \ln(\sqrt{2} + 1)}{2} - \frac{3 \cdot x}{2} + \frac{3 \cdot \sqrt{2}}{2}$ 

gerundet:  $t_1$ (**x**) = -1.5  $\cdot$ **x** + 3.44

 $\mathcal{L}_\text{max}$  , and the set of the set of the set of the set of the set of the set of the set of the set of the set of the set of the set of the set of the set of the set of the set of the set of the set of the set of the AP 2017, Mathematik Technik 12. Klasse, A II - Lösung mit CAS Seite 3 von 10

Bestimmung der Wendetangente 2:

$$
f'(x_2)\rightarrow \frac{6\cdot \sqrt{2}-6}{\left(\sqrt{2}-1\right)^2+1}-\frac{12\cdot \left(\sqrt{2}-1\right)^3}{\left[\left(\sqrt{2}-1\right)^2+1\right]^2} \text{ vereinfachen } \rightarrow \frac{3}{2}
$$

$$
f(x_2) \rightarrow \frac{6\cdot\sqrt{2}-6}{(\sqrt{2}-1)^2+1} \text{ vereinfachen } \rightarrow \frac{3\cdot\sqrt{2}}{2}
$$

$$
t_2(x) := \frac{3}{2} \cdot (x - x_2) + \frac{3 \cdot \sqrt{2}}{2}
$$
  

$$
t_2(x) \text{ vereinfachen } \to \frac{3 \cdot x}{2} - \frac{3 \cdot \ln(\sqrt{2} - 1)}{2} + \frac{3 \cdot \sqrt{2}}{2}
$$

gerundet:  $t_2(x) = 1.5 \cdot x + 3.44$ 

Steigungen:

$$
m_1:=\frac{-3}{2}\qquad \qquad m_2:=\frac{3}{2}
$$

Neigungswinkel:

$$
\varphi := \text{atan}\left(\left|\frac{m_1 - m_2}{1 + m_1 \cdot m_2}\right|\right) \hspace{1cm} \varphi = 67.38^{\circ}
$$

#### **Teilaufgabe 1.7 (5 BE)**

 Zeichnen Sie unter der Verwendung der bisherigen Ergebnisse und geeigneter Funktionswerte den Graphen von f sowie mit Farbe seine Asymptote für −4 ≤ x ≤ 4 in ein kartesisches Koordinatensystem.

Maßstab: **1LE = 1cm** .

 $\blacktriangleright$ 

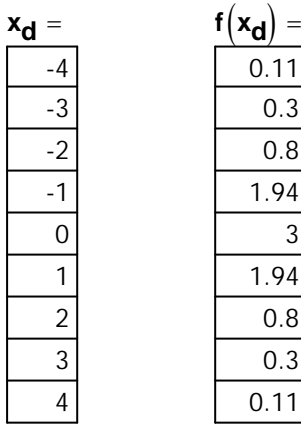

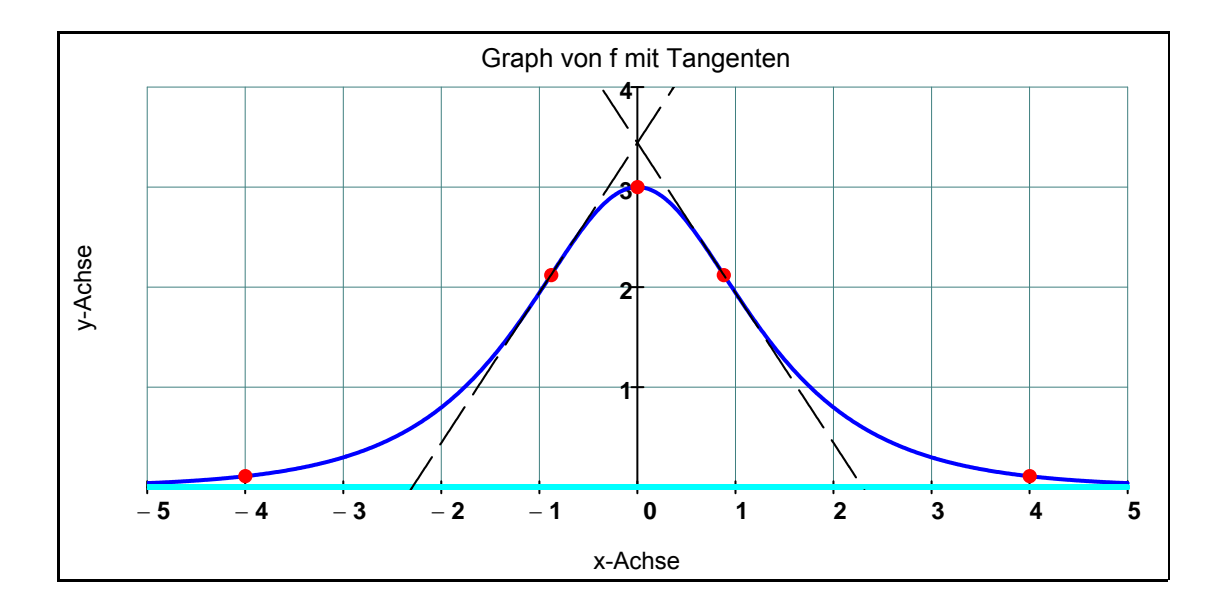

Bemerkung: Tangenten in der Prüfung nicht verlangt.

#### **Teilaufgabe 1.8.0**

Gegeben sind zudem die reellen Funktionen h mit  $h(x) = \frac{2 \cdot e^{2 \cdot x}}{2}$  $e^{2 \cdot x} + 1$  $=\frac{2 \cdot e}{2}$  und H mit **H**(**x**) =  $\ln(e^{a \cdot x} + b)$ mit den Definitionsmengen  $D_h = D_H = IR$  und  $a, b \in IR$ .

#### **Teilaufgabe 1.8.1 (6 BE)**

 Die Koeffizienten a und b sind dadurch festgelegt, dass der Graph von H die y-Achse im Punkt **T (0 | In (2))** schneidet und die Tangente an den Graphen von H im Punkt T parallel zur Winkel halbierenden des 1. und 3. Quadranten verläuft. Berechnen Sie mithilfe dieser Angaben **ohne CAS** die Koeffizienten a und b. Zeigen Sie danach. dass die Funktion H eine Stammfunktion der Funktion h in  $D_H$  ist.  $[$  Teilergebnis:  $a = 2$ ;  $b = 1$ 

$$
H(0) = \ln(2) \qquad \Rightarrow \qquad \ln(e^0 + b) = \ln(2) \qquad \Rightarrow \qquad 1 + b = 2 \qquad \Rightarrow \qquad b = 1
$$

$$
H'(x) = \frac{a \cdot e^{a \cdot x}}{e^{a \cdot x} + b}
$$
\n
$$
b = 1
$$
\n
$$
\downarrow
$$
\n
$$
H'(0) = 1 \qquad \Rightarrow \qquad H'(0) = \frac{a \cdot e^{0}}{e^{0} + b} = \frac{a}{b+1} = \frac{a}{2} \qquad \Rightarrow \qquad \frac{a}{2} = 1 \qquad \Rightarrow \qquad a = 2
$$

$$
H(x) = ln(e^{2 \cdot x} + 1)
$$
  $H'(x) = \frac{2 \cdot e^{2 \cdot x}}{e^{2 \cdot x + 1}} = h(x)$ 

#### **Teilaufgabe 1.8.2 (7 BE)**

 Der Graph von h und die x-Achse schließen mit den senkrechten Geraden mit den Gleichungen **x** = **x**<sub>S</sub> **und <b>x** = **u** mit **u** ∈ **IR und <b>u** > **x**<sub>S</sub> im 1. Quadranten ein Flächenstück ein Flächenstück ein.

Dabei ist x<sub>S</sub> die Schnittstelle der Graphen von f und h.

Berechnen Sie die Maßzahl A(u) des Flächeninhalts in Abhängigkeit von u. Bestimmen Sie anschließend den Wert von u so, dass die Flächenmaßzahl  $A(u)$  den Wert 42 annimmt.

$$
h(x):=\frac{2 \cdot e^{2 \cdot x}}{e^{2 \cdot x}+1}
$$

CAS

Schnittstelle: **f**  $(x) = h(x)$  auflösen,  $x \rightarrow ln(3)$   $\Rightarrow$   $x_S := ln(3)$ 

 $\blacktriangleright$ 

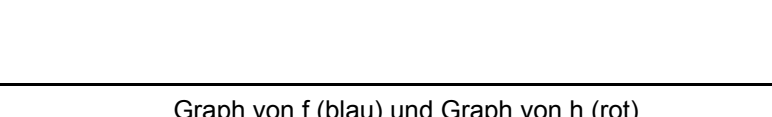

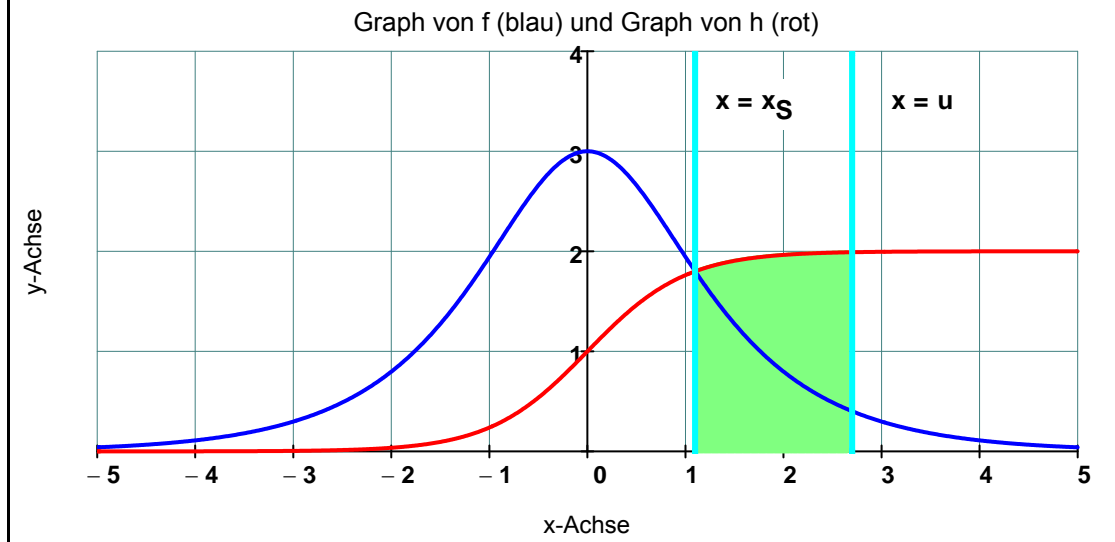

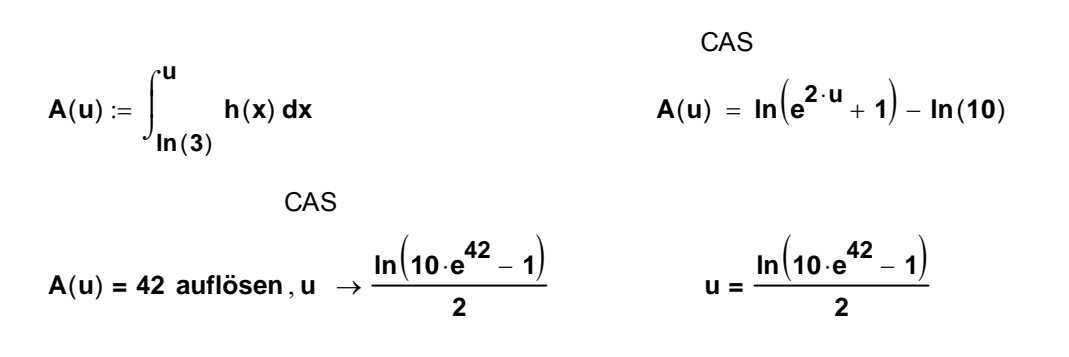

#### **Teilaufgabe 2.0**

 Unter der Tageslänge versteht man die Dauer von Sonnenaufgang bis Sonnenuntergang. Sie ist von der geographischen Breite des Ortes abhängig. Es wurden die Tageslängen in München im Jahr 2016 (Schaltjahr mit 366 Tagen) aufgezeichnet. Die maximale Tageslänge betrug 16,12 h, die minimale Tageslänge 8,40 h. Die Tageslänge am 1.1.2016 (0. Tag) betrug 8,46 h (Wert geringfügig verändert). Die Funktion g mit  $q(t) = a \cdot \sin(b \cdot t + c) + d$  mit a, b, c, t ∈ IR und  $t \in [0; 366]$  wird nun modell haft zur Darstellung der Aufzeichnungen verwendet. t beschreibt dabei die Anzahl der vergangenen Tage ab Beginn des 1.1.2016 und der Funktionswert g(t) die Länge des dazugehörigen Tages in Stunden. Da sich die jeweilige Tageslänge immer auf ganze Tage bezieht, sollen Werte für t auf ganze Zahlen gerundet werden.

Auf das Mitführen von Einheiten wird verzichtet.

#### **Teilaufgabe 2.1 (5 BE)**

 Bestimmen Sie mögliche Werte der Parameter a, b , d exakt und c sinnvoll gerundet so, dass die Funktion g die obigen Bedingungen erfüllt.

#### $g(t, a, b, c, d) := (a \cdot \sin(b \cdot t + c) + d)$

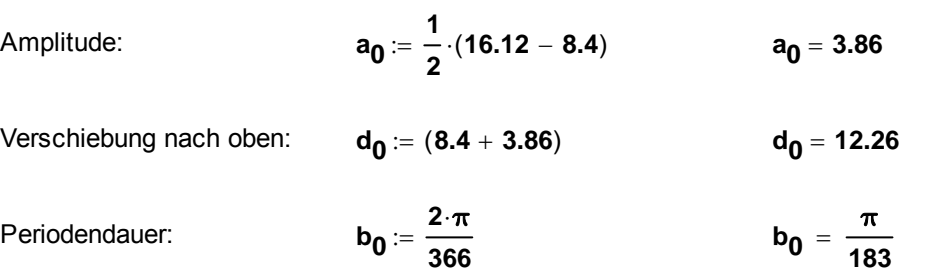

a, d und b einsetzen:

$$
g(0, a_0, b_0, c_0, d_0) = 8.46 \rightarrow 3.86 \cdot \sin(c_0) + 12.26 = 8.46
$$
  
\n
$$
\begin{array}{|l|l|}\n\hline\n\text{auflösen, } c_0 \\
\hline\n\text{Gleitkommazahl, } 3 \rightarrow \begin{pmatrix} -1.39 \\ 4.54 \end{pmatrix}\n\end{array}
$$

Zwei gültige Lösungen:  $c_1 = -1.39$   $c_2 = 4.54$ 

Konkreter Funktionsterm:  $\left(\frac{\pi}{183} \cdot t - 1.39\right)$  $\overline{\phantom{a}}$ **12.26** in  $\left(\frac{\pi}{183} \cdot t - 1.39\right)$  + 12.26

#### **Hinweis**

 Die folgenden Teilaufgaben 2.2 bis 2.4 sind unter Verwendung der folgenden Funktion g zu bear **beiten:**  $g(t) = 3.86 \cdot \sin(0.01717 \cdot t - 1.39) + 12.26$  mit  $t \in [0 : 366]$ 

#### **Teilaufgabe 2.2 (3 BE)**

Berechnen Sie für 2016 die Tage, an denen die Tageslänge in München 12 h betrug.

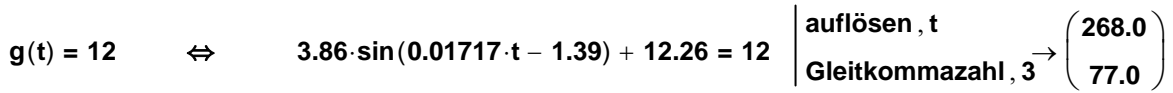

- 1. Lösung: **t**  $t_1 := 77$
- 2. Lösung: **t**  $$

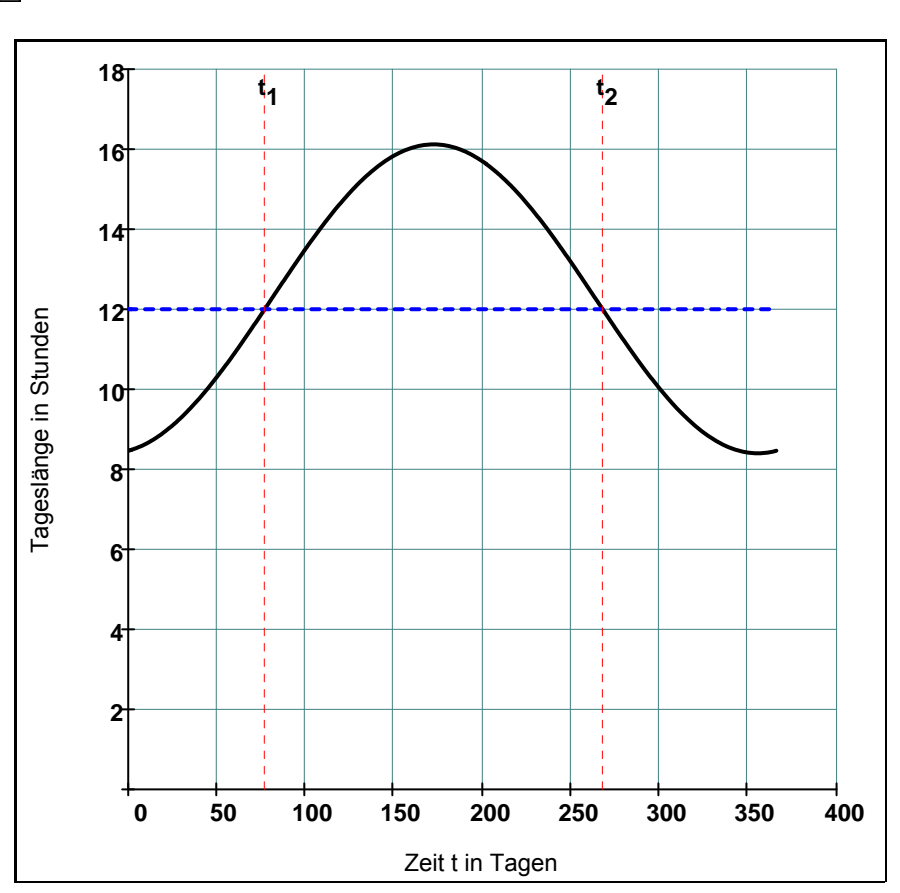

 $\blacktriangleright$ 

**Teilaufgabe 2.3 (7 BE)**  Berechnen Sie **ohne CAS** den kürzesten Tag des Jahres 2016 in München.

 $g'(t) := 3.86 \cdot 0.01717 \cdot \cos(0.01717 \cdot t - 1.39)$ 

 $g'(t) = 0$  ⇔ **cos** (0.01717 t – 1.39) = 0 ⇔  $=\frac{\pi}{2}$ 

⇒ 
$$
t_1 = \frac{\frac{\pi}{2} + 1.39}{0.01717} = 172.44
$$
  $t_1 = 172$ 

$$
t_2 := t_1 + \frac{366}{2} = 355.44
$$
  $t_2 = 355$ 

Funktionswerte:  $g(172) = 16.12$ **g** (355) = 8.40012 absolutes Minimum

Vergleich mit den Randpunkten: **g** (356) = 8.40016

 $g(0) = 8.463$ 

Der absolut kürzeste Tag ist der Tag 355.

2. Möglichkeit:

**g''** (t) =  $-3.86 \cdot 0.01717^2 \cdot \sin(0.01717 \cdot t - 1.39)$ 

**g''** (172) = −3.86⋅0.01717<sup>2</sup>⋅</sup> sin (0.01717⋅172 − 1.39) = −0.0011  $\Rightarrow$  rel. Maximum

$$
g''(355) = -3.86 \cdot 0.01717^{2} \cdot \sin(0.01717 \cdot 355 - 1.39) = 0.0011 \qquad \Rightarrow \qquad \text{rel. Minimum}
$$

#### **Teilaufgabe 2.4 (7 BE)**

- a) Berechnen Sie für München den prozentualen Anteil der Tageslicht-Stunden an den Stunden der ersten 100 Tage des Jahres 2016.
- b) Berechnen Sie die Werte für t, an denen im Jahr 2016 in München die Hälfte der gesamten Tagesstunden vergangen sind.

#### **Teilaufgabe a)**

Gesamtstunden der ersten 100 Tage: **100 24 2400**

Stammfunktion:

$$
G(t) = \int (3.86 \cdot \sin(0.01717 \cdot t - 1.39) + 12.26) dt = \frac{-3.86}{0.01717} \cdot \cos(0.01717 \cdot t - 1.39) + 12.26 \cdot t
$$

Tageslichtstunden der ersten 100 Tage:

$$
\int_{0}^{100} g(t) dt \rightarrow 1053.4770284510754014 \qquad \qquad \text{also } 1053
$$

**Prozentualer Anteil:**  $\frac{1053}{2400}$  = 43.9 %

#### **Teilaufgabe b)**

Tageslichtstunden im ganzen Jahr:

$$
\int_{0}^{366} g(t) dt \rightarrow 4487.16 \qquad \qquad \text{also } 4487
$$

$$
G(t):=\int\ \ \, (3.86\cdot sin(0.01717\cdot t-1.39)+12.26) \; dt
$$

**G**(t) Gleitkommazahl,  $4 = 12.26 \cdot t + -224.8 \cdot \cos(0.01717 \cdot t - 1.39)$ 

 $G(k) - G(0)$  Gleitkommazahl,  $4 = 12.26 \cdot k + -224.8 \cdot cos(0.01717 \cdot k - 1.39) + 40.42$ 

 $\frac{4487}{2}$  = **G**(**k**) – **G**(**0**) **auflösen k Gleitkommazahl 3 178.0**